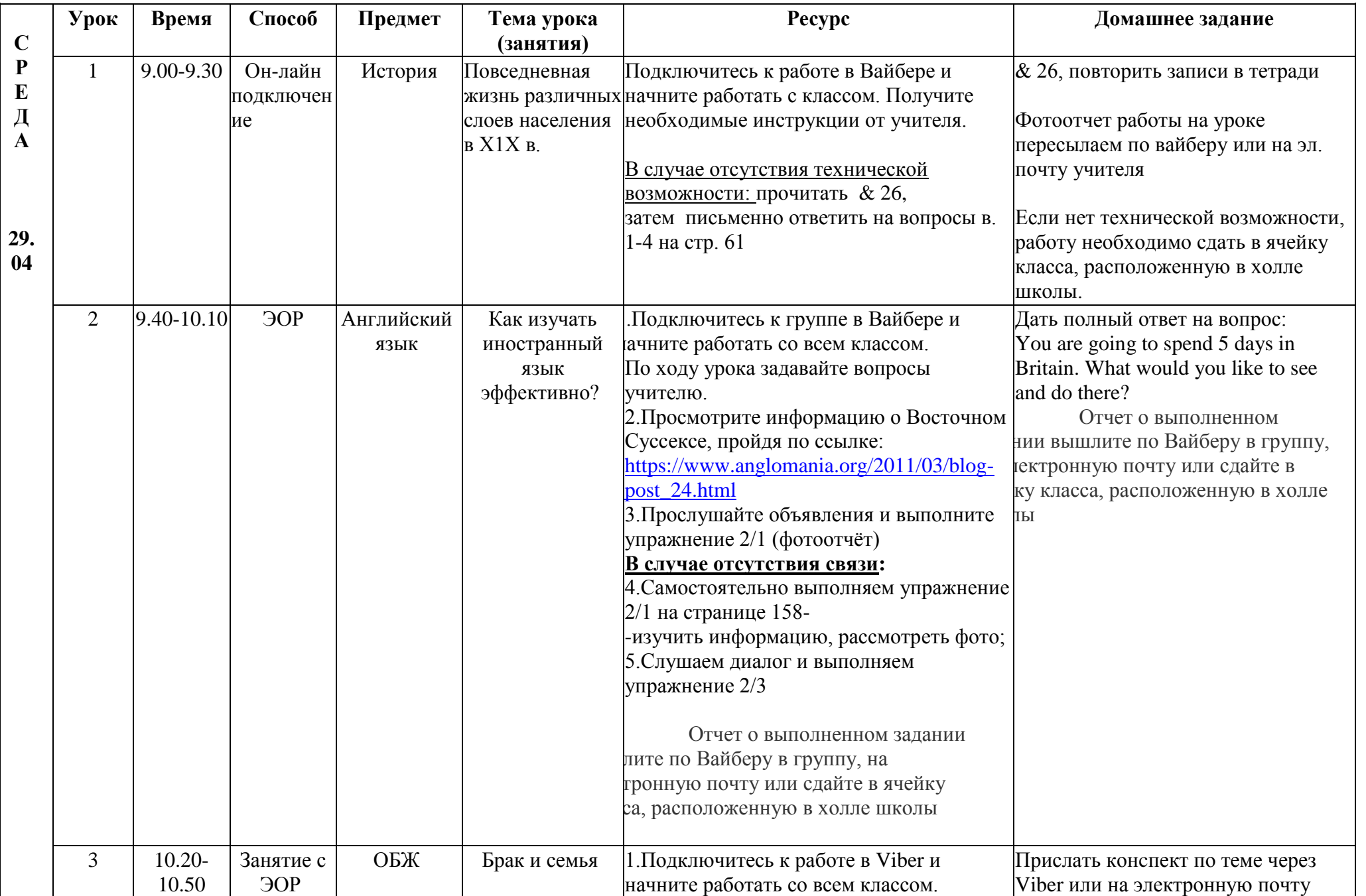

## РАСПИСАНИЕ ЗАНЯТИЙ ДЛЯ 9А класса

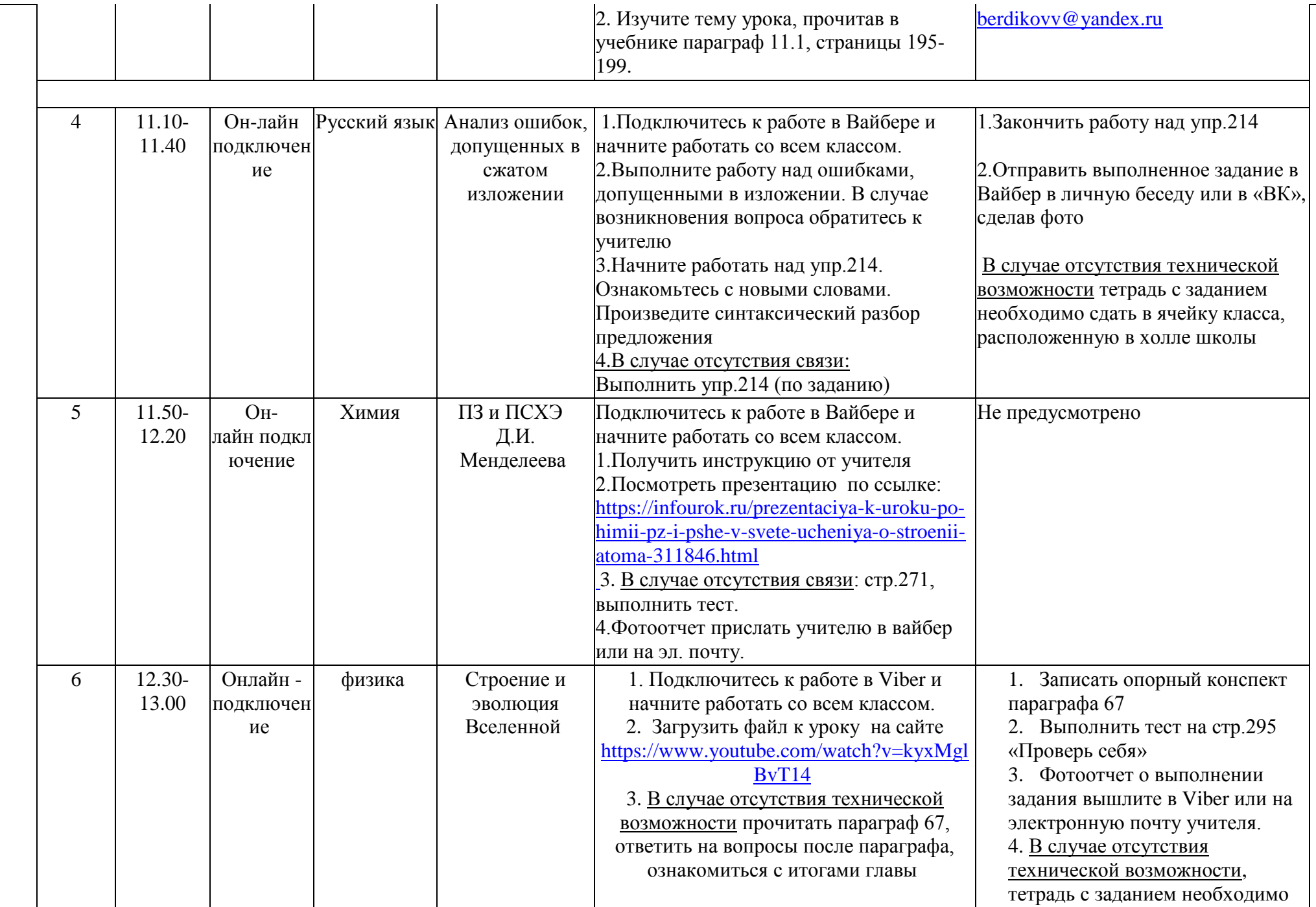

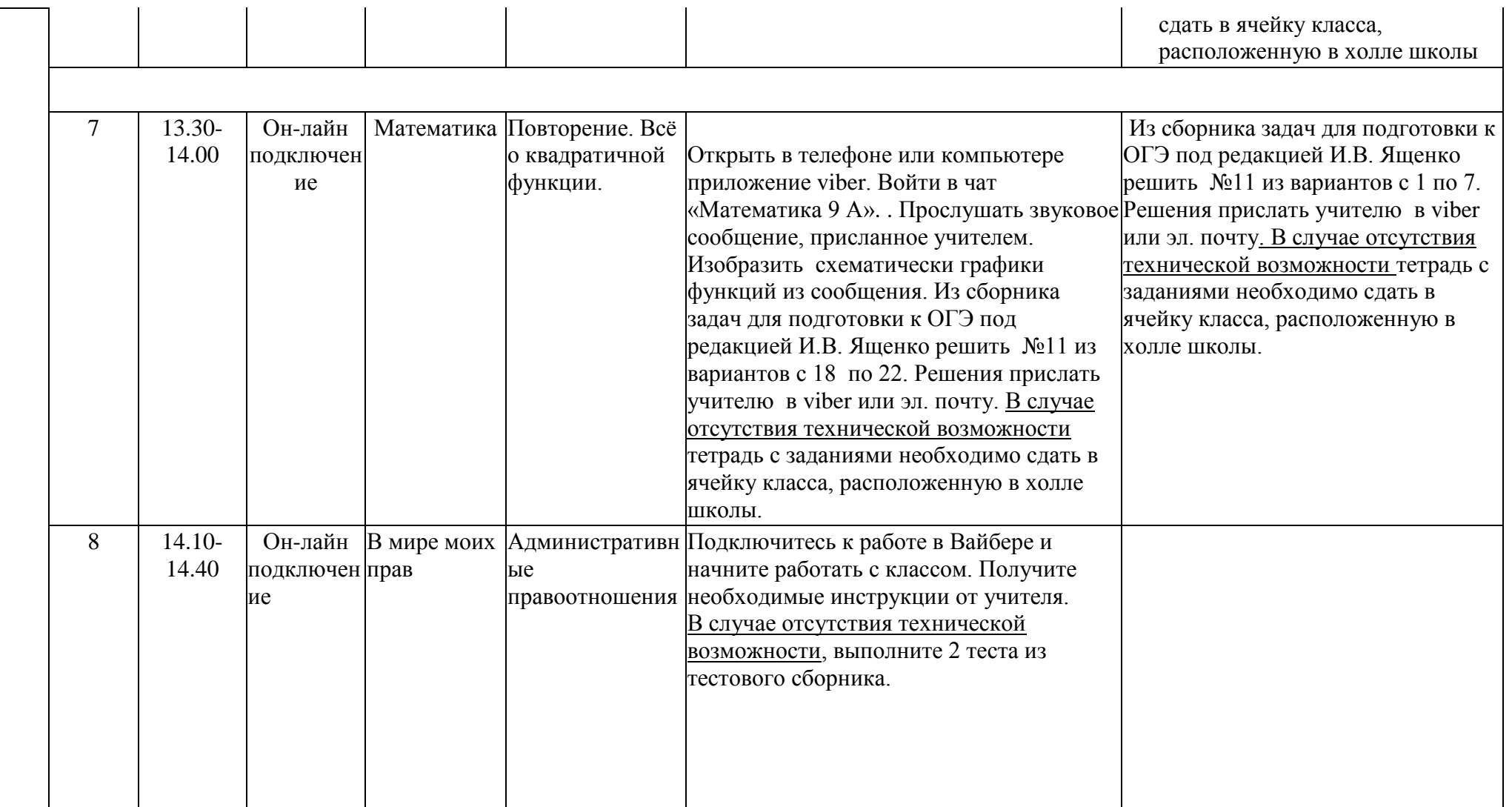